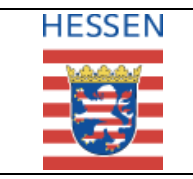

# **Registrierung von Betroffenen bei Katastrophen und Großschadenlagen**

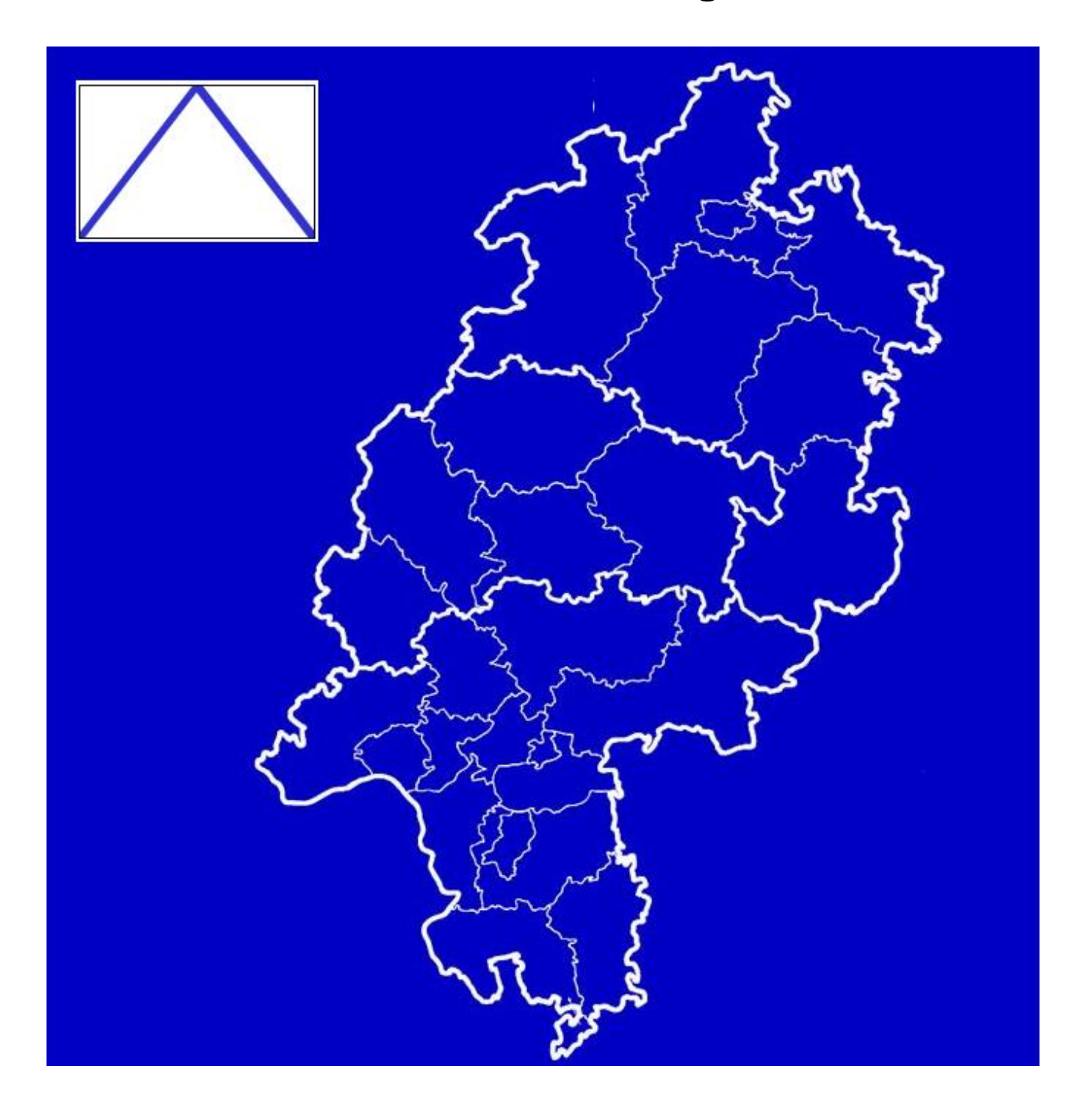

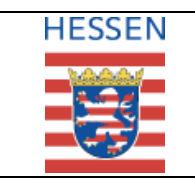

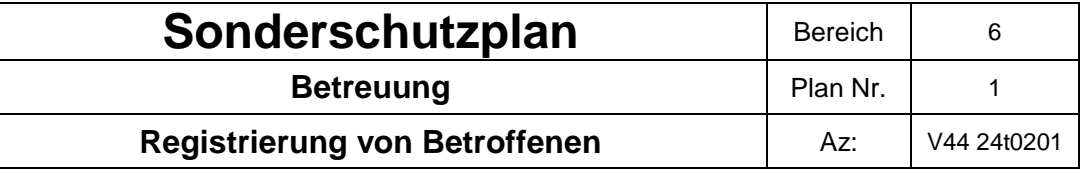

Die Registrierung von Betroffenen bei Katastrophen und Großschadenlagen bzw. die Sichtungsdokumentation und Registrierung Verletzter/Erkrankter bei einem Massenanfall von Verletzten wurde durch gemeinsamen Erlass des HMdIS vom 15.06.2004, Az.: V 44-24t 0201 und HSM Az.: V7b-24t 0201 in Kraft gesetzt.

Für die Sichtungsdokumentation und Registrierung ist in Hessen für die Einheiten und Einrichtungen des Brand- und Katastrophenschutzes sowie des Rettungsdienstes die DRK - Anhängekarte für Verletzte/Kranke in Kombination mit der DRK-Suchdienstkarte "Verletzte/Kranke" (Ausführung 2004 Artikel-Nr. 825610) ab dem 01.01.2005 eingeführt worden.

Die vorliegende Fassung wird als Sonderschutzplan 1 im Aufgabenbereich 6 – Betreuung – des Konzeptes Katastrophenschutz in Hessen aufgenommen.

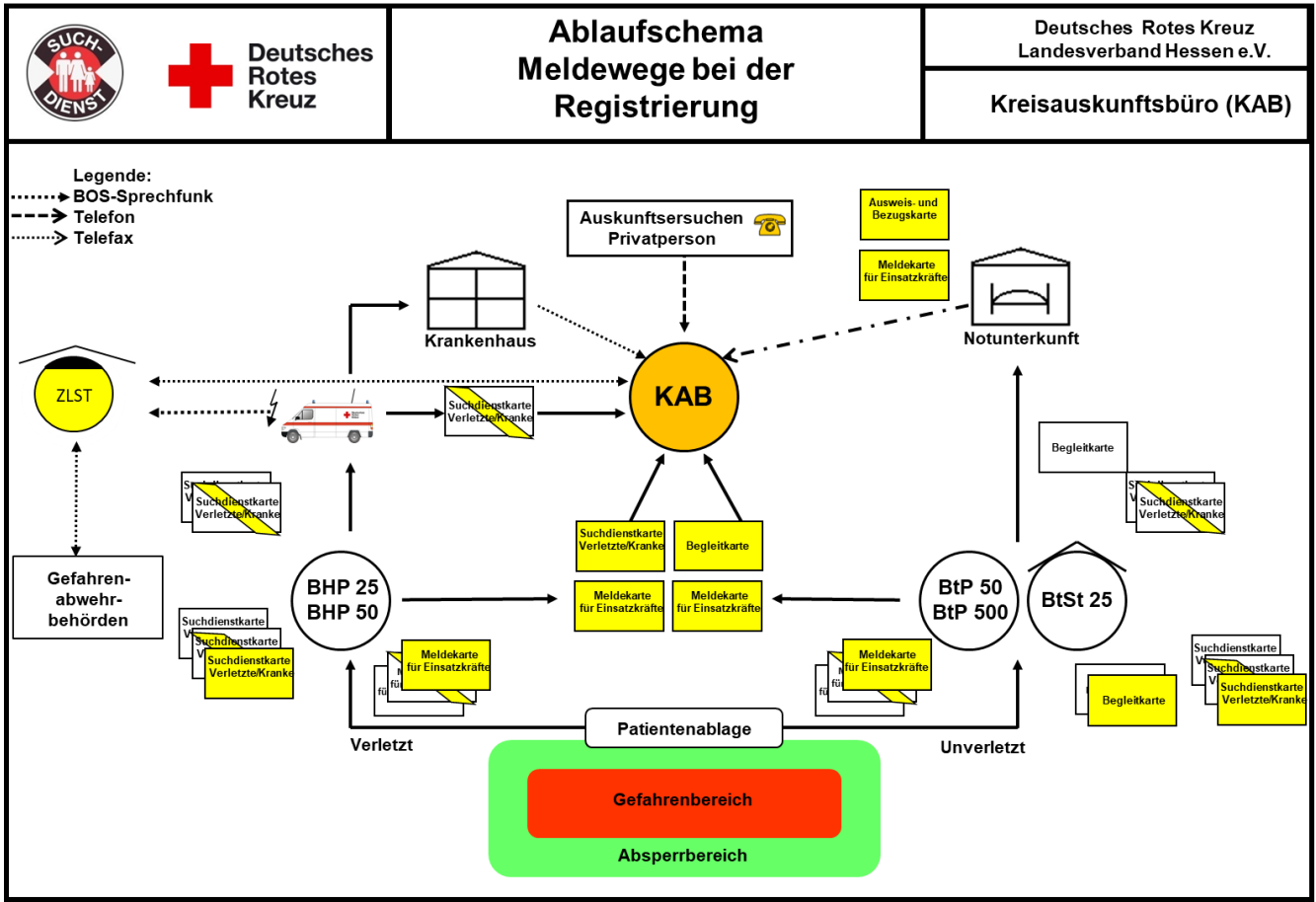

Stand: 2017.08.01

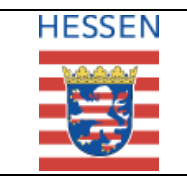

## **Folgende Kartensysteme werden für verschiedene Einsatzszenarien zur Registrierung vorgehalten:**

- 1. Registrierung von Verletzten und Kranken mit der "Suchdienstkarte für Verletzte/ Kranke"
- 2. Registrierung von Einsatzkräften mit der "Meldekarte für Einsatzkräfte"
- 3. Registrierung in Notunterkünften mit der "Ausweis- und Bezugskarte"
- 4. Registrierung von unverletzt gebliebenen Personen mit der "Begleitkarte"

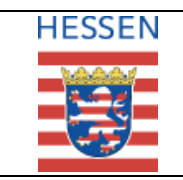

## **1. Registrierung von Verletzten und Kranken mit der "Suchdienstkarte für Verletzte/ Kranke"**

Die Registrierung von verletzten und kranken Personen erfolgt mit der Suchdienstkarte für Verletzte/ Kranke (SDK), die sich in der Hülle der Anhängekarte für Verletzte/ Kranke (VAK) befindet. Der umseitig abgebildete dreiteilige Durchschreibesatz ist wie folgt anzuwenden:

- Die erste Ausfertigung (gelb) wird vor dem Transport des Verletzten/ Kranken entnommen und über die Einsatzleitung an die vom DRK-Suchdienst (Kreisauskunftsbüro) errichtete Personenauskunftsstelle (PAST) weiter geleitet.
- Nach Erreichen des Transportzieles (Krankenhaus) wird der Verbleib des Verletzten/ Kranken auf der zweiten Ausfertigung (weiß mit gelbem Diagonalbalken) eingetragen und über den Einsatzleiter unverzüglich an die vom DRK-Suchdienst (Kreisauskunftsbüro) errichtete Personenauskunftsstelle (PAST) weiter geleitet.
- Die dritte Ausfertigung (weiß) verbleibt in der Anhängekarte für Verletzte/ Kranke und wird vom aufnehmenden Krankenhaus zu den Patientenunterlagen gegeben.

Die Registrierung wird von den Registrierungshelfern des Sanitätsdienstes durchgeführt, die bei Bedarf Unterstützung weiterer Einsatzkräfte erhalten. Beim Ausfüllen des Formularsatzes ist zu beachten:

- Verwendung eines Kugelschreibers
- Durchschreibesatz, deshalb fest aufdrücken
- Erfassen aller Personendaten
- deutlich lesbar schreiben
- schnelle Weiterleitung an den Suchdienst

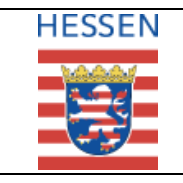

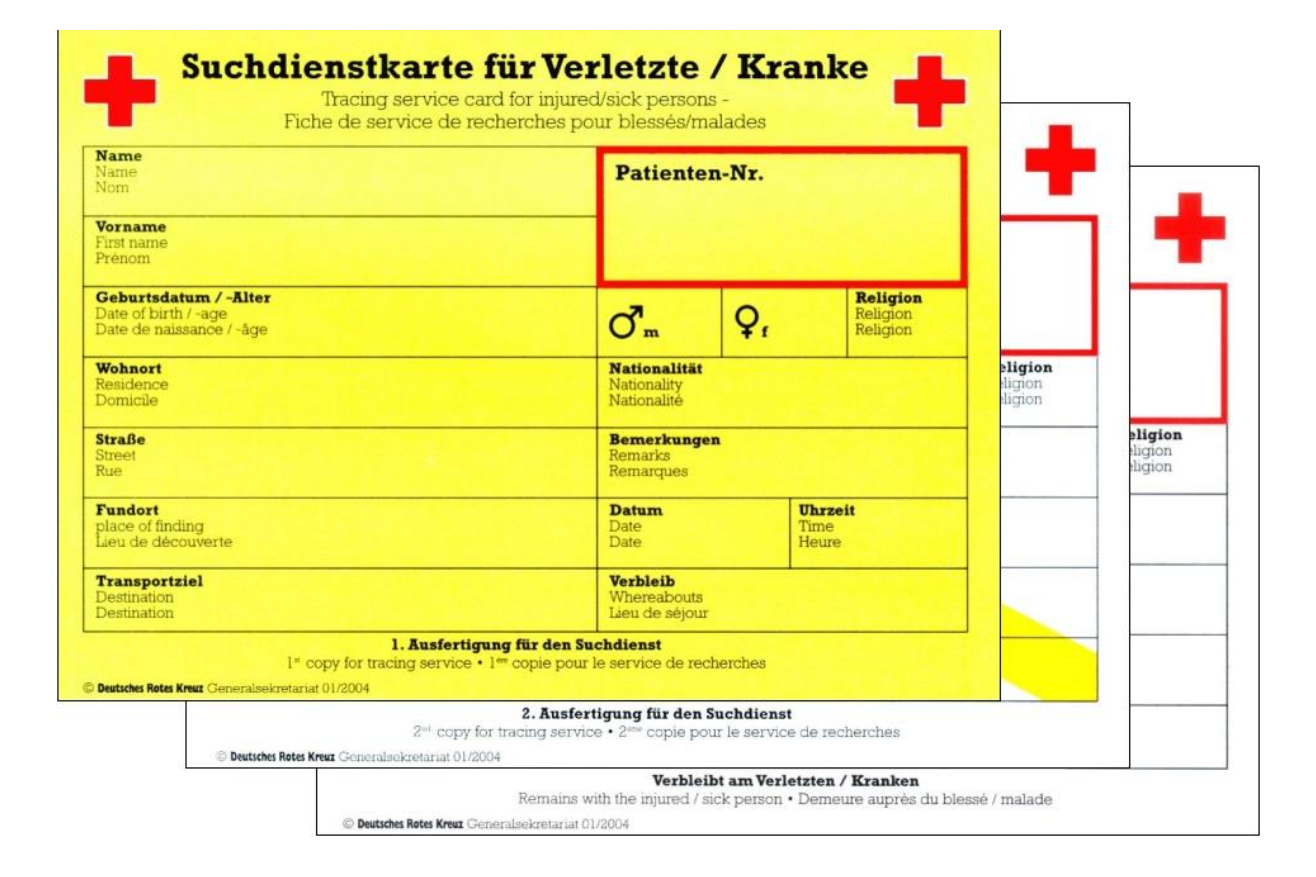

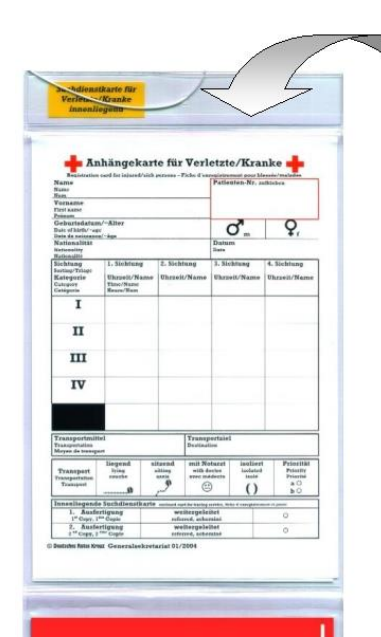

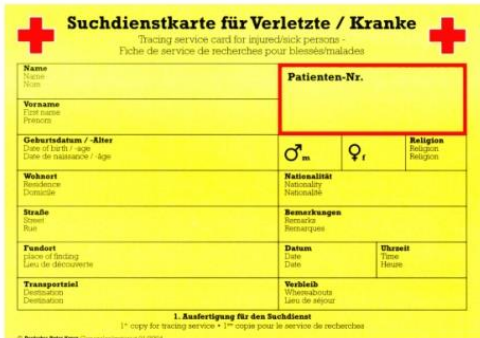

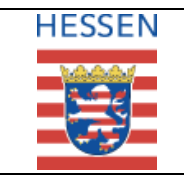

### **Registrierung von Betroffenen** Az: V44 24t0201

## **2. Registrierung von Einsatzkräften mit der "Meldekarte für Einsatzkräfte"**

Zu Einsatzbeginn sind alle Einsatzkräfte in ihren Einheiten zu registrieren, um während des Einsatzes

- eine Übersicht über die im Einsatz befindlichen Kräfte zu haben;
- nachfragenden Angehörigen Auskunft geben zu können;
- den Verlust einer Einsatzkraft feststellen zu können.

Diese Registrierung erfolgt mit dem auf der Rückseite abgebildeten dreiteiligen Formularsatz "Meldekarte für Einsatzkräfte", wobei nach dem Ausfüllen

- 1. das gelbe Blatt [\(Original,](file:///C:/Dokumente%20und%20Einstellungen/Thomas.Hanschke/Lokale%20Einstellungen/Dokumente%20und%20Einstellungen/thomas.hanschke/Lokale%20Einstellungen/DRK-Grafiken/Registrierunterlagen/Katastrophe/aktuell/Meldekarte%20für%20Einsatzkräfte/Blatt%201.JPG) Ausfertigung für den Suchdienst) wird über die Leitungskraft an die vom DRK-Suchdienst (KAB) errichtete Personenauskunftsstelle ( PAST) weitergeleitet.
- 2. das weiße Blatt mit dem gelben Diagonalbalken [\(1. Kopie\)](file:///C:/Dokumente%20und%20Einstellungen/Thomas.Hanschke/Lokale%20Einstellungen/Dokumente%20und%20Einstellungen/thomas.hanschke/Lokale%20Einstellungen/DRK-Grafiken/Registrierunterlagen/Katastrophe/aktuell/Meldekarte%20für%20Einsatzkräfte/Blatt%202.JPG) ist für Zug-/ Einsatzleitung bestimmt. Veränderungen, z.B. Wechsel des Einsatzortes, Einsatzende etc. sind dem Suchdienst auf dieser Kopie mitzuteilen.
- 3. das weiße Blatt [\(2. Kopie\)](file:///C:/Dokumente%20und%20Einstellungen/Thomas.Hanschke/Lokale%20Einstellungen/Dokumente%20und%20Einstellungen/thomas.hanschke/Lokale%20Einstellungen/DRK-Grafiken/Registrierunterlagen/Katastrophe/aktuell/Meldekarte%20für%20Einsatzkräfte/Blatt%203.JPG) verbleibt bei der Einsatzkraft

Beim Ausfüllen des Formularsatzes ist folgendes zu beachten:

- deutlich lesbar, am besten mit Druckbuchstaben schreiben;
- möglichst Kugelschreiber verwenden:
- fest aufdrücken (Durchschlagverfahren);
- sämtliche Daten erfragen und erfassen:
- exaktes Ausfüllen der Felder;
- schnellstmögliche Weiterleitung der Unterlagen an den Suchdienst (KAB).

### *Durchführung:*

Aus Zeitgründen sollten die Unterlagen so weit vorbereitet werden, dass bei Einsatzbeginn nur noch die einsatzrelevanten Daten zu ergänzen sind. Bei Veränderungen, die eventuelle spätere Nachforschungen des Suchdienstes beeinflussen, z.B. Wechsel des Einsatzortes, ist

- auf der Meldekarte mit dem bisherigen Einsatzort das Einsatzende auf dem 2. und 3. Blatt zu vermerken
- für den neuen Einsatzort eine weitere Meldekarte auszufüllen und abzugeben.

Die Entlassung aus dem Einsatz erfolgt gegen Vorlage und Ergänzung des 3. Blattes. Dieses Blatt kann

- bei der Einsatzkraft als Nachweis für den Einsatz verbleiben
- nach Eintrag des Einsatzendes im Dienstnachweisheft zu den Einsatzunterlagen der Einheit gegeben werden. Das ergänzte 2. Blatt wird dem Suchdienst zugeleitet.

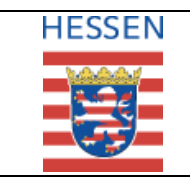

#### **Ablauf der Registrierung**

- Ergänzung der Meldekarte für Einsatzkräfte um die einsatzrelevanten Daten (ggf. Ausfüllen der gesamten Meldekarte)
- Trennung des Formularsatzes:
- 1. Blatt (gelb) Ausfertigung für den DRK-Suchdienst (Personenauskunftsstelle)
- 2. Blatt (weiß mit gelbem Querbalken) für die Einsatzführung
	- 3. Blatt verbleibt bei der Einsatzkraft und ist im Einsatz mitzuführen

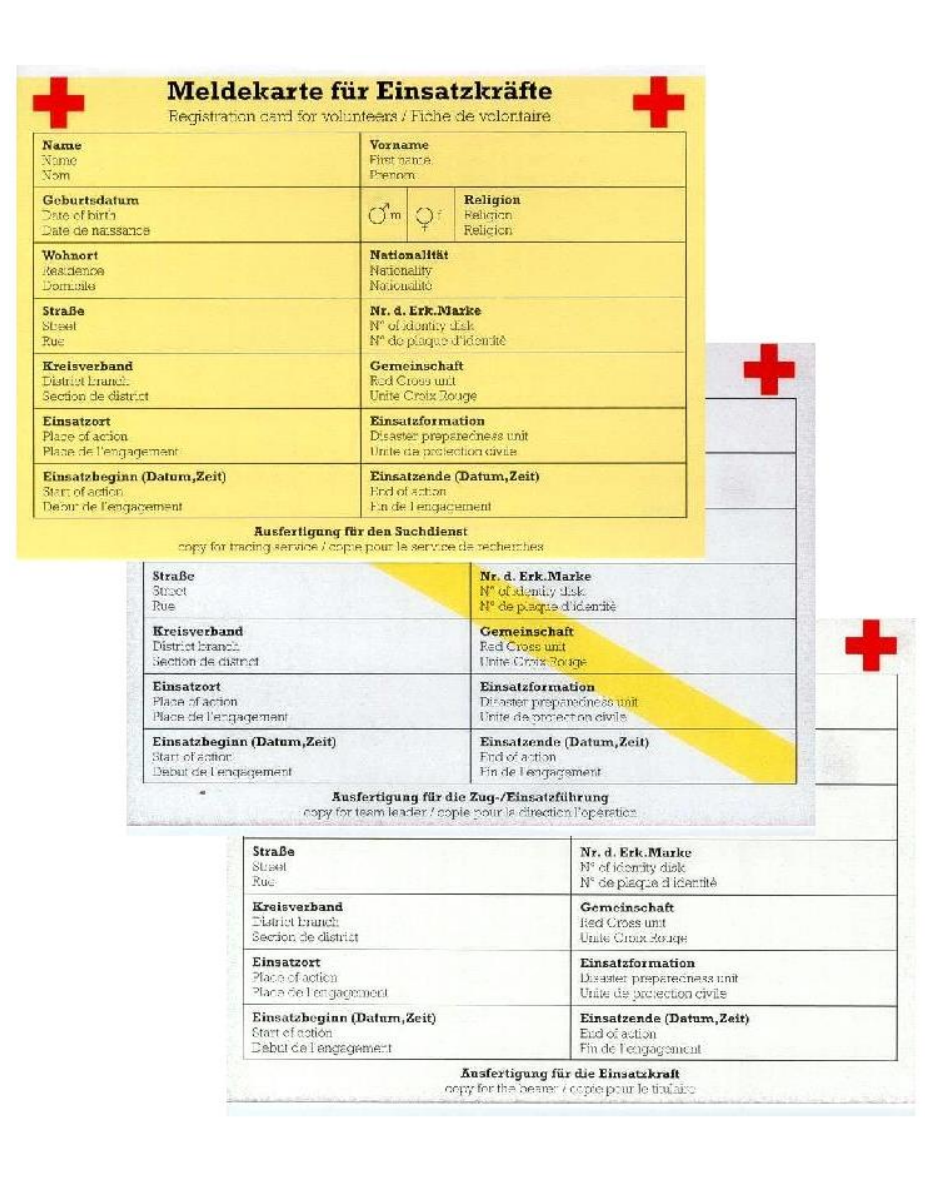

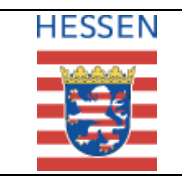

# **3. Registrierung in Notunterkünften mit der "Ausweis- und Bezugskarte"**

Werden betroffene Personen bei einem Großschadensereignis in Notunterkünften untergebracht, werden sie durch die Einsatzkräfte des Betreuungsdienstes registriert und erhalten eventuell benötigte Gebrauchsgegenstände und Essenmarken, auch wenn sie bereits an einem anderen Ort registriert wurden.

Diese Registrierung und Materialausgabe erfolgt mit dem nachfolgend abgebildeten vierteiligen Formularsatz "Ausweis- und Bezugskarte", wobei nach dem Ausfüllen

- 1. das gelbe Blatt [\(Original,](file:///C:/Dokumente%20und%20Einstellungen/Thomas.Hanschke/Lokale%20Einstellungen/Dokumente%20und%20Einstellungen/thomas.hanschke/Lokale%20Einstellungen/DRK-Grafiken/Registrierunterlagen/Katastrophe/aktuell/Ausweis-%20und%20Bezugskarte/Blatt%201.JPG) 1. Ausfertigung für den Suchdienst) wird über die Führungskraft an die vom Suchdienst (KAB) errichtete Personenauskunftsstelle (PAST) weitergeleitet.
- 2. das weiße Blatt mit dem gelben Diagonalbalken [\(2. Ausfertigung für den Suchdienst\)](file:///C:/Dokumente%20und%20Einstellungen/Thomas.Hanschke/Lokale%20Einstellungen/Dokumente%20und%20Einstellungen/thomas.hanschke/Lokale%20Einstellungen/DRK-Grafiken/Registrierunterlagen/Katastrophe/aktuell/Ausweis-%20und%20Bezugskarte/Blatt%202.JPG) verbleibt vorerst beim Aussteller und wird bei einer eventuellen Verlegung des Betroffenen mit dem Weiterleitungsvermerk an die vom Suchdienst (KAB) errichtete Personenauskunftsstelle (PAST) weitergeleitet wird.
- 3. das [weiße Blatt \(](file:///C:/Dokumente%20und%20Einstellungen/Thomas.Hanschke/Lokale%20Einstellungen/Dokumente%20und%20Einstellungen/thomas.hanschke/Lokale%20Einstellungen/DRK-Grafiken/Registrierunterlagen/Katastrophe/aktuell/Ausweis-%20und%20Bezugskarte/Blatt%203.JPG)mit Materialliste auf der Rückseite) ist für den Aussteller bestimmt.
- 4. das [weiße Blatt,](file:///C:/Dokumente%20und%20Einstellungen/Thomas.Hanschke/Lokale%20Einstellungen/Dokumente%20und%20Einstellungen/thomas.hanschke/Lokale%20Einstellungen/DRK-Grafiken/Registrierunterlagen/Katastrophe/aktuell/Ausweis-%20und%20Bezugskarte/Blatt%204%20oben.JPG) das mit Essenmarken sowie Materialliste auf der Rückseite versehen ist, verbleibt bei dem Betroffenen.

Beim Ausfüllen des Formularsatzes ist folgendes zu beachten:

- deutlich lesbar, am besten mit Druckbuchstaben schreiben
- möglichst dokumentenechten Kugelschreiber verwenden
- fest mit dem Kugelschreiber aufdrücken (Durchschläge)
- sämtliche Daten müssen erfragt und erfasst werden
- exaktes Ausfüllen der Felder
- schnellstmögliche Weiterleitung der Unterlagen an den Suchdienst (KAB)

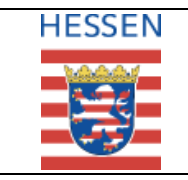

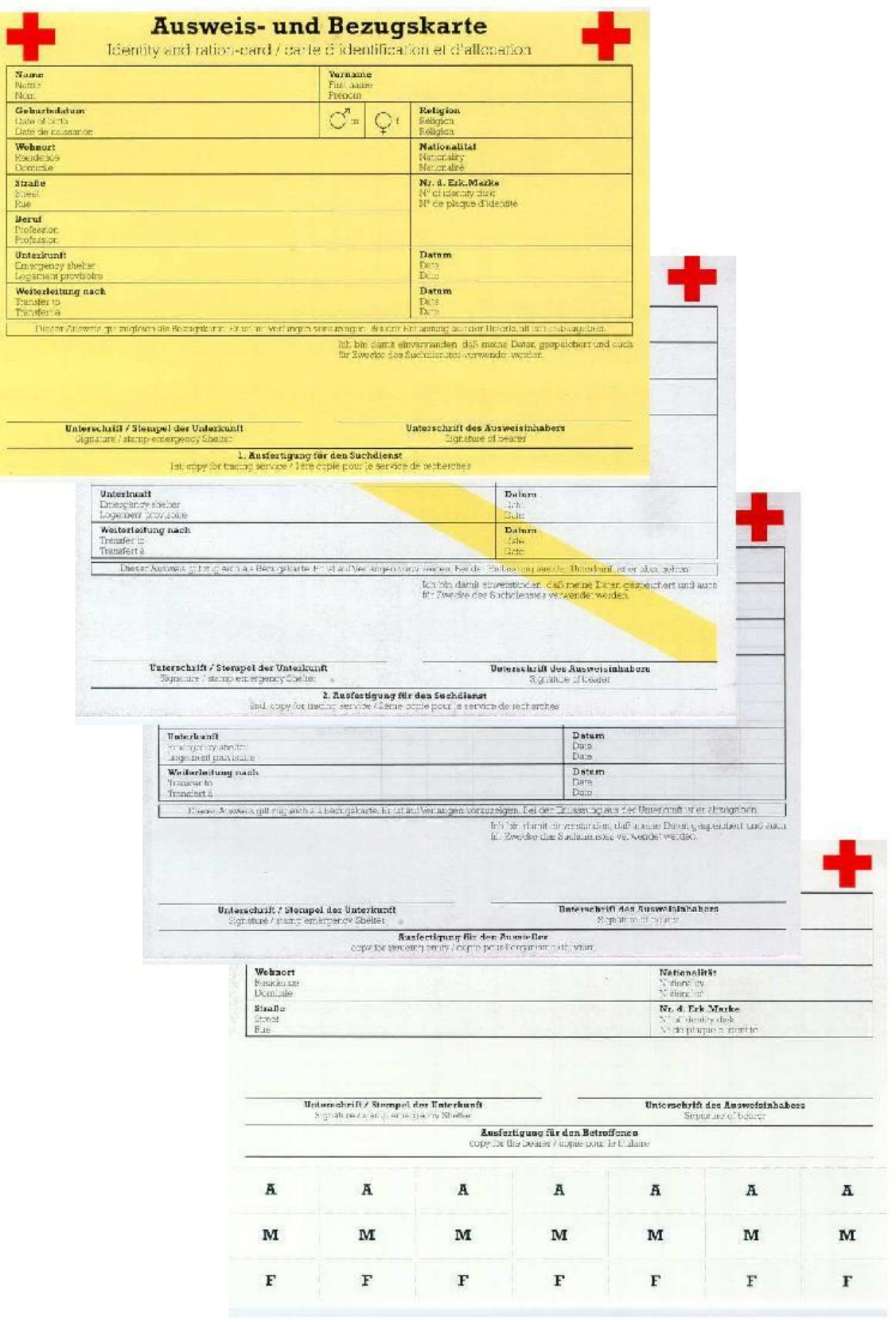

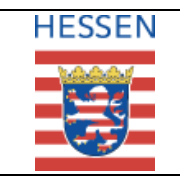

#### **Registrierung von Betroffenen** Az: | V44 24t0201

## **4. Registrierung von unverletzt gebliebenen Personen mit**  der "Begleitkarte"

**Bei einem größeren Schadensereignis werden unverletzt gebliebene Personen durch die Einsatzkräfte des Betreuungsdienstes registriert.**

Diese Registrierung erfolgt mit dem nachfolgend abgebildeten dreiteiligen Formularsatz "Begleitkarte", wobei nach dem Ausfüllen

- 1. das gelbe Blatt [\(Original,](file:///C:/Dokumente%20und%20Einstellungen/Thomas.Hanschke/Lokale%20Einstellungen/Dokumente%20und%20Einstellungen/thomas.hanschke/Lokale%20Einstellungen/DRK-Grafiken/Registrierunterlagen/Katastrophe/aktuell/Begleitkarte/Begleitkarte%20(Original).JPG) Ausfertigung für den Suchdienst) wird über die Führungskraft an die vom Suchdienst (KAB) errichtete Personenauskunftsstelle (PAST) weitergeleitet.
- 2. das weiße Blatt [\(1. Kopie\)](file:///C:/Dokumente%20und%20Einstellungen/Thomas.Hanschke/Lokale%20Einstellungen/Dokumente%20und%20Einstellungen/thomas.hanschke/Lokale%20Einstellungen/DRK-Grafiken/Registrierunterlagen/Katastrophe/aktuell/Begleitkarte/Kopie%20(für%20den%20Aussteller).JPG) mit dem gelben Diagonalbalken ist für den Aussteller bestimmt.
- 3. das weiße Blatt [\(2. Kopie\)](file:///C:/Dokumente%20und%20Einstellungen/Thomas.Hanschke/Lokale%20Einstellungen/Dokumente%20und%20Einstellungen/thomas.hanschke/Lokale%20Einstellungen/DRK-Grafiken/Registrierunterlagen/Katastrophe/aktuell/Begleitkarte/Kopie%20(für%20den%20Betroffenen).JPG) beim Betroffenen bleibt.

Beim Ausfüllen des Formularsatzes ist folgendes zu beachten:

- deutlich lesbar, am besten mit Druckbuchstaben schreiben
- möglichst dokumentenechten Kugelschreiber verwenden
- fest mit dem Kugelschreiber aufdrücken (Durchschläge)
- sämtliche Daten müssen erfragt und erfasst werden
- exaktes Ausfüllen der Felder
- schnellstmögliche Weiterleitung der Unterlagen an den Suchdienst

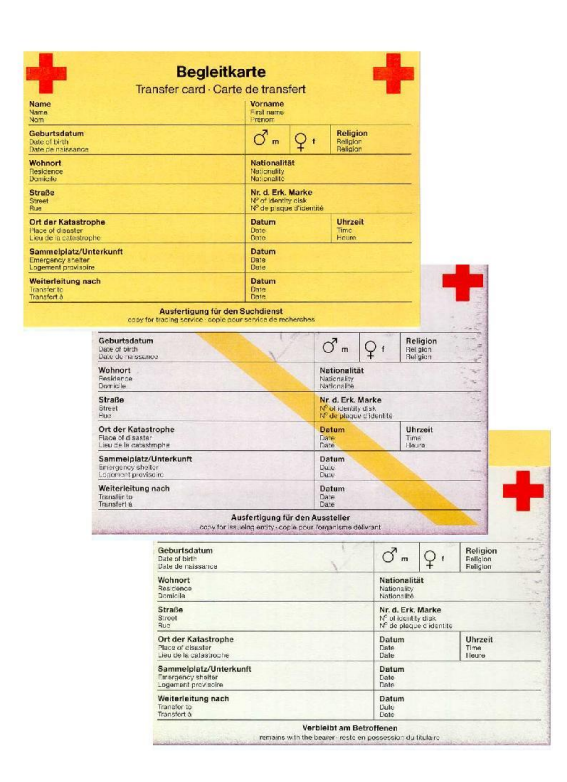